## **What Now? Strategies and Resources to Prepare for Fall 2020**

 *Supporting Students with Significant Intellectual Disabilities*

## **1) Review [Template Preparing for Fall 2020](https://projectsuccessindiana.com/s/Template-Preparing-for-Fall-2020.docx)**

\*If distance learning continues in the fall of 2020, Project SUCCESS encourages you to visit [Best Practices in Distance](https://edplan.com/COVID-19/Distance%20Learning%20Best%20Practices%20for%20Students%20with%20Intellectual%20Cognitive%20Disabilities.pdf)  [Learning to Support Students with Significant Intellectual Disabilities](https://edplan.com/COVID-19/Distance%20Learning%20Best%20Practices%20for%20Students%20with%20Intellectual%20Cognitive%20Disabilities.pdf) Guidance Document. This guidance document, as well as [corresponding blog post,](https://edplan.com/blog/post/supporting-students-with-significant-intellectual-disabilities-during-distance-learning) includes ideas for collaboration with colleagues, setting up an educator schedule and communication with families.

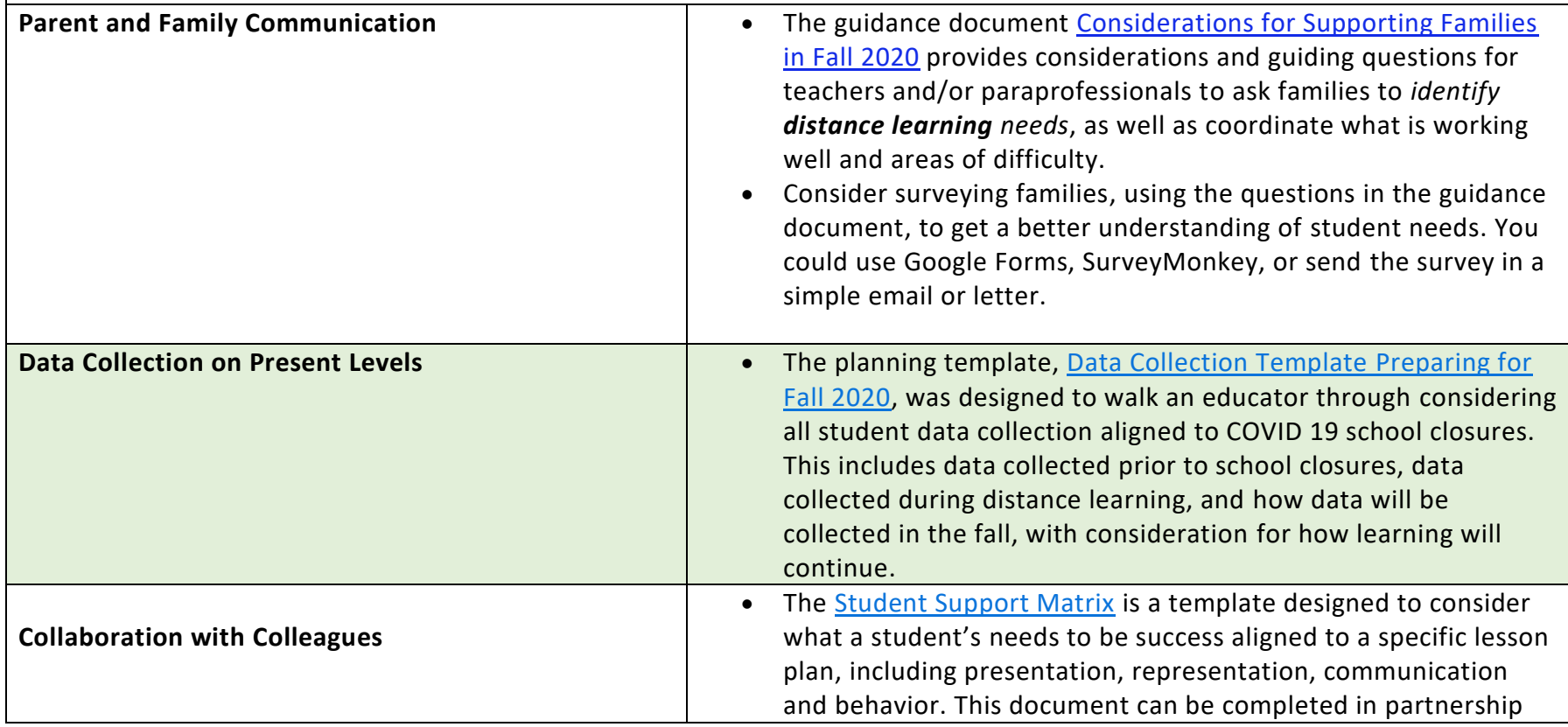

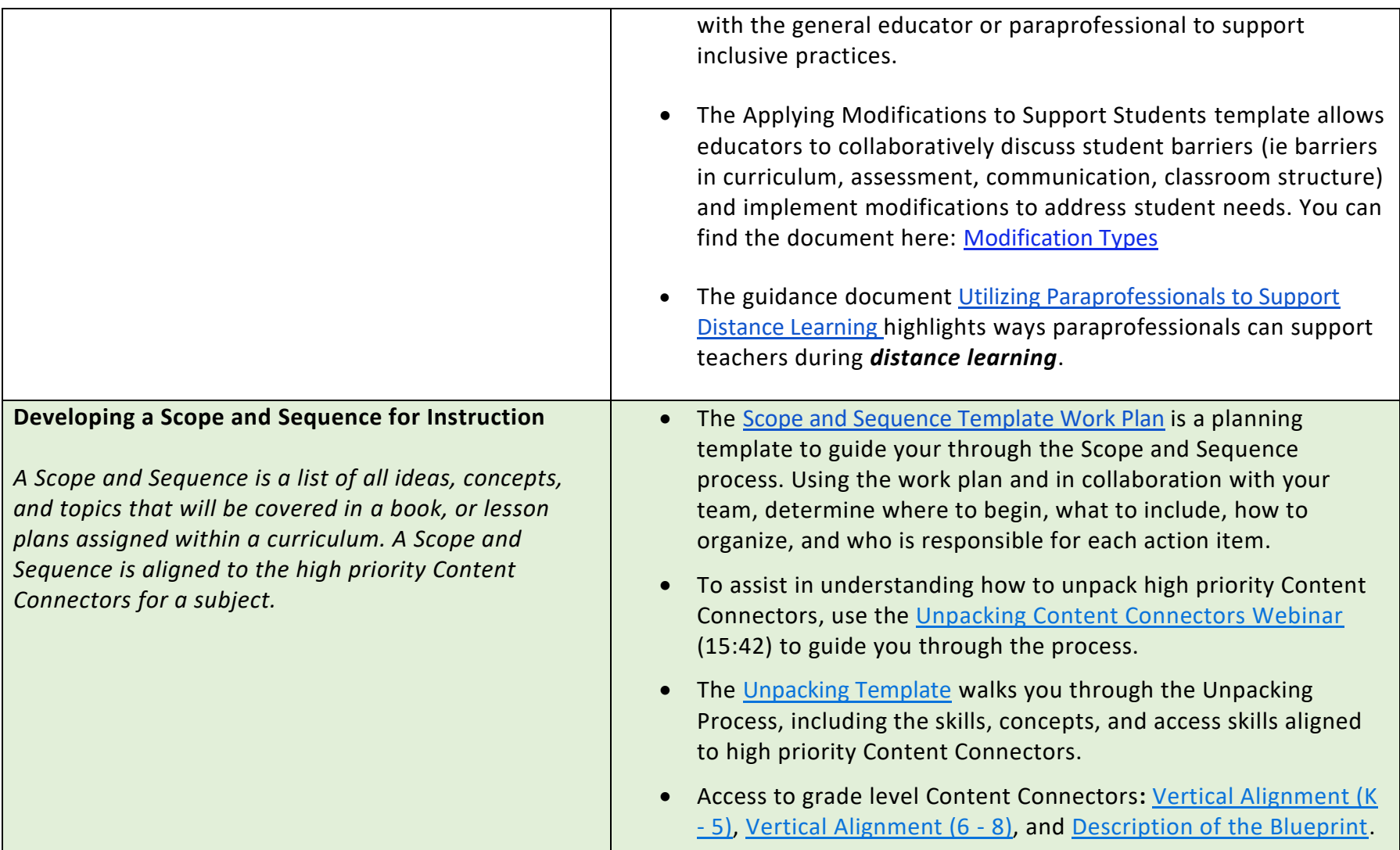

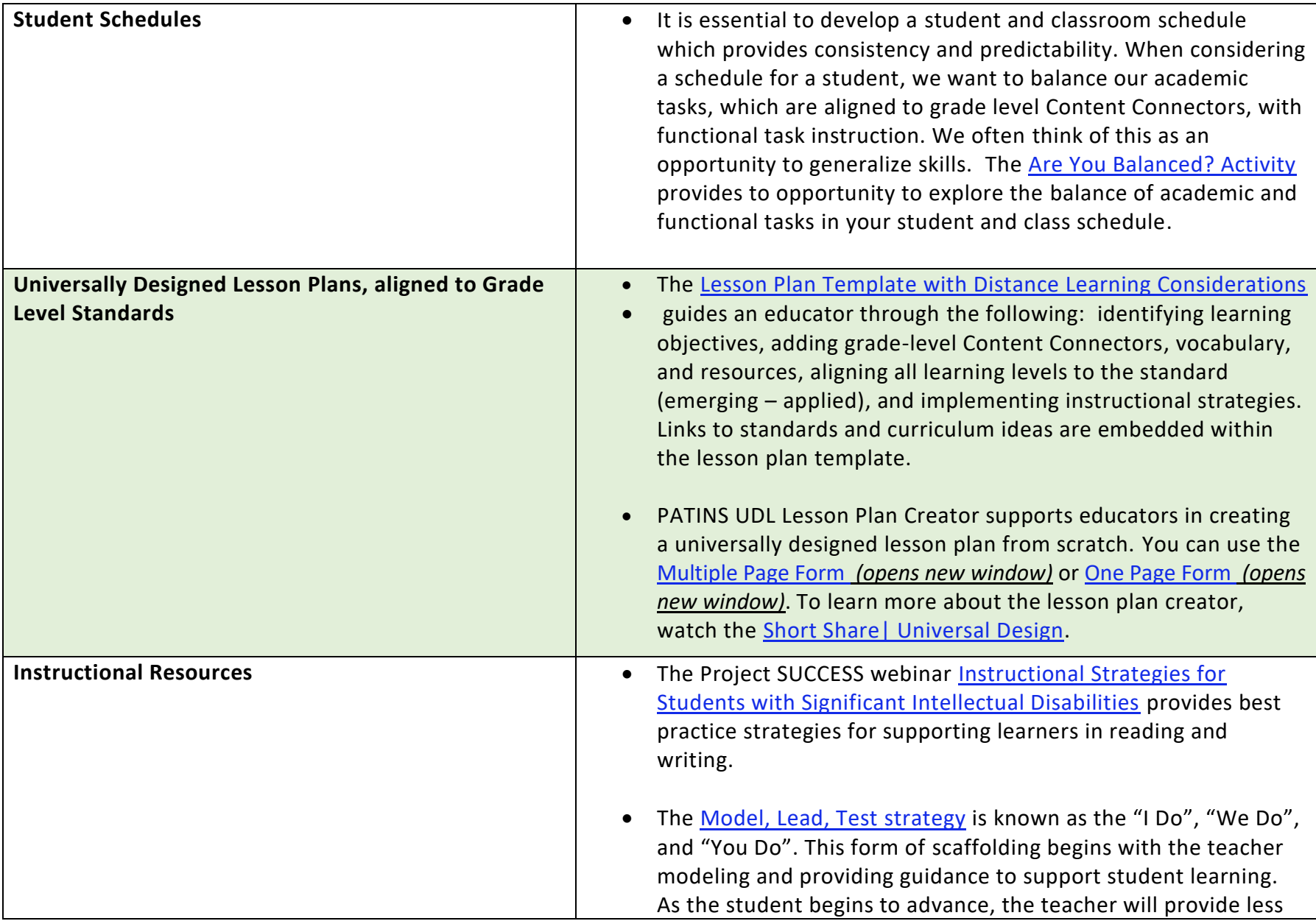

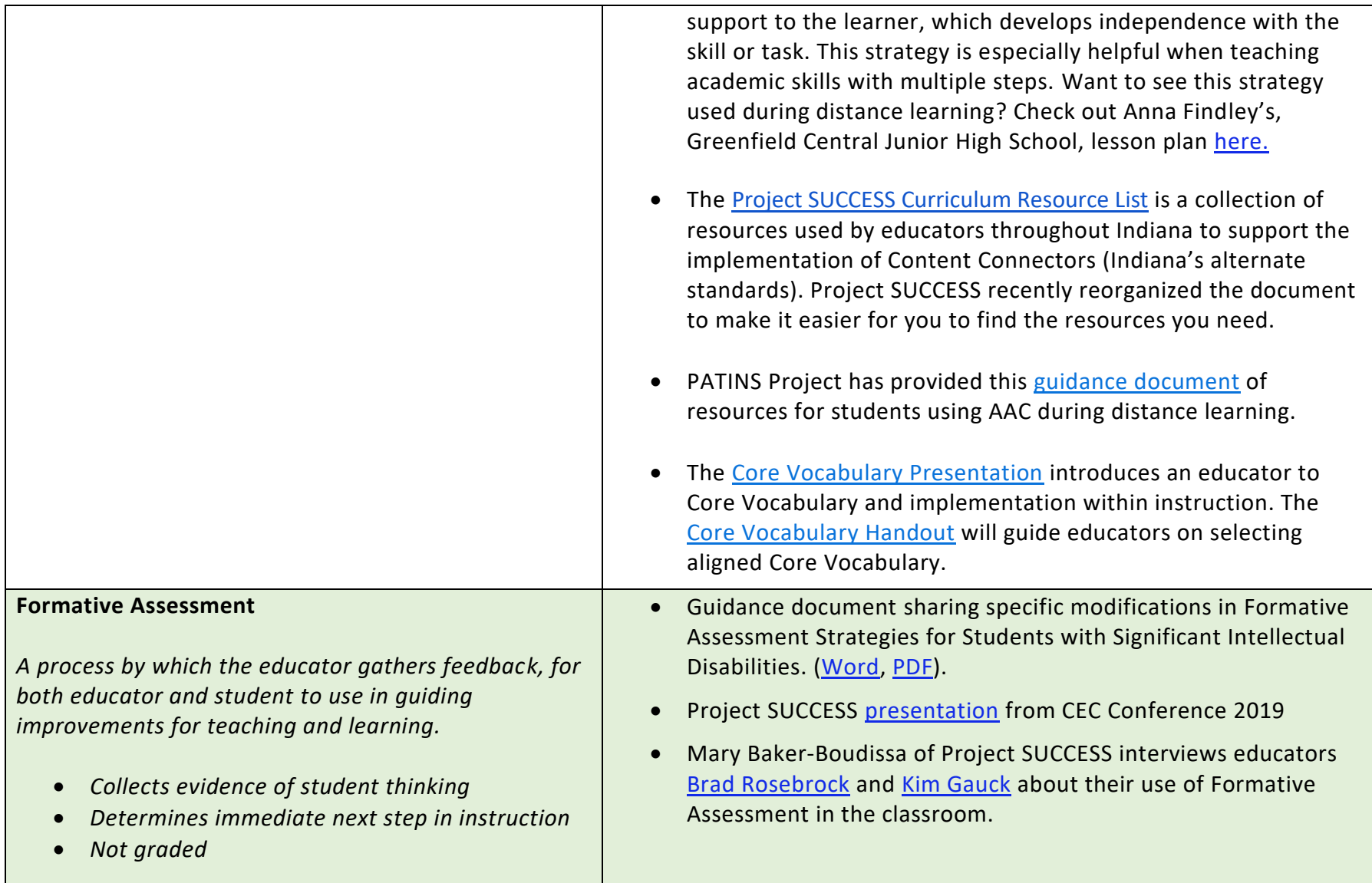

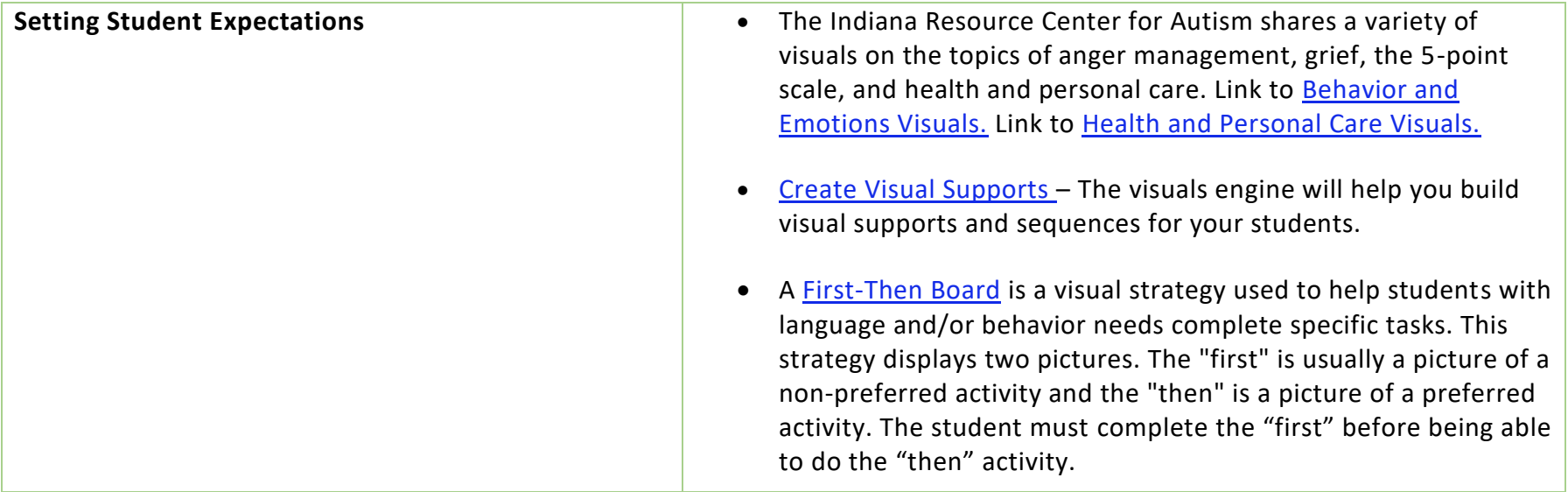